## [Kalender](https://www.smart-rechner.de/kalender/infothek/kalender_fuer_by_evang.php) Bayern (evang.) 2022

**28**

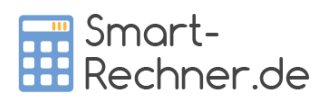

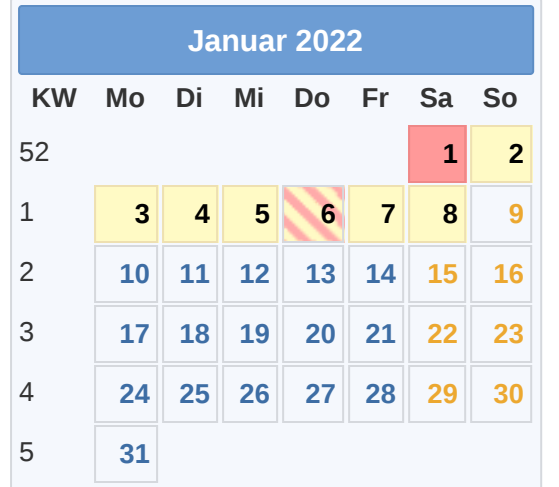

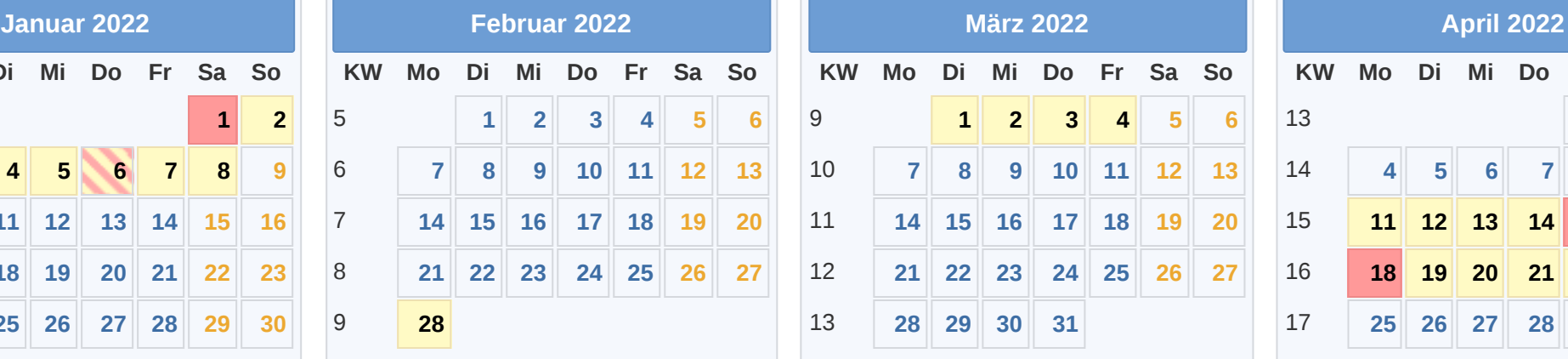

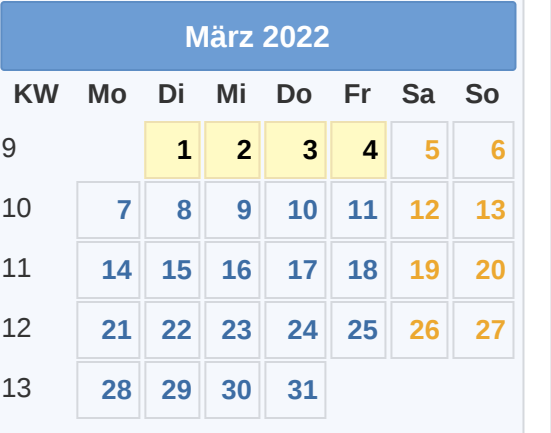

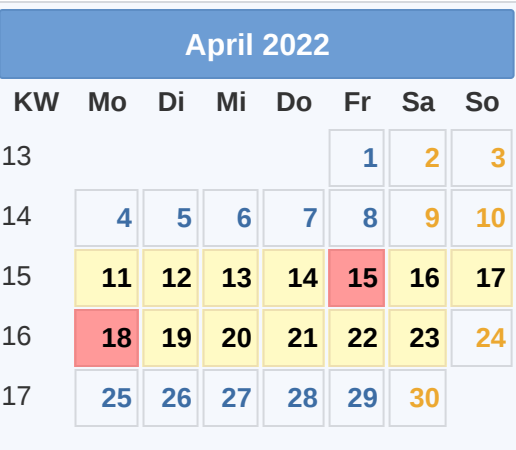

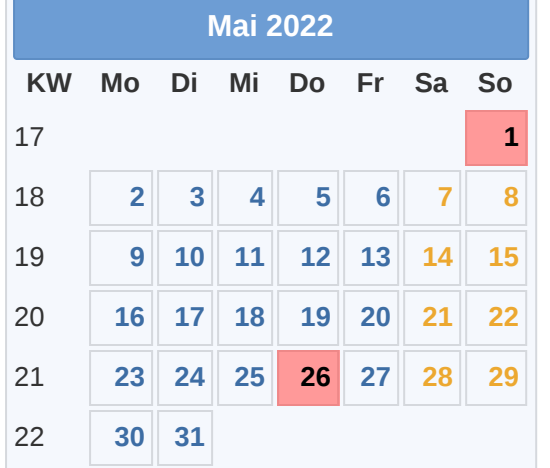

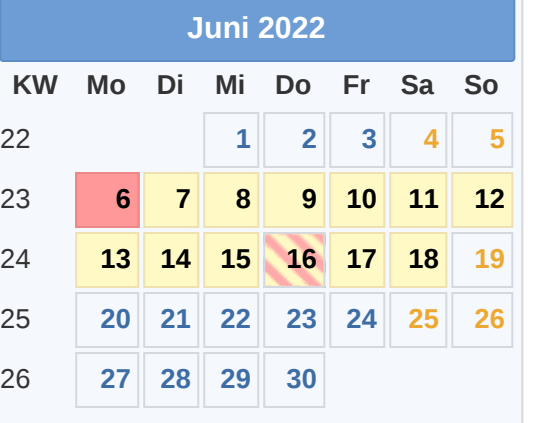

**KW Mo Di Mi Do Fr Sa So**

**1 2**

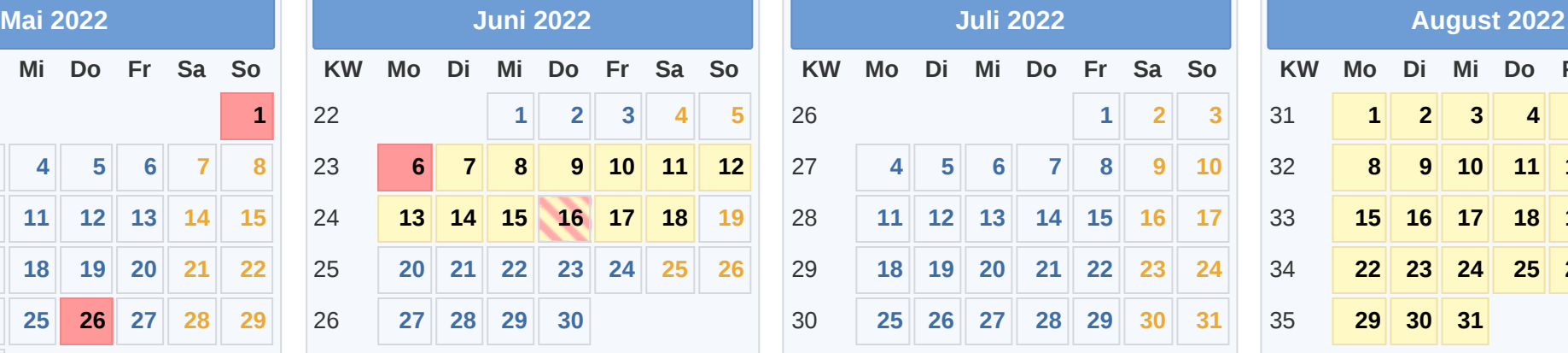

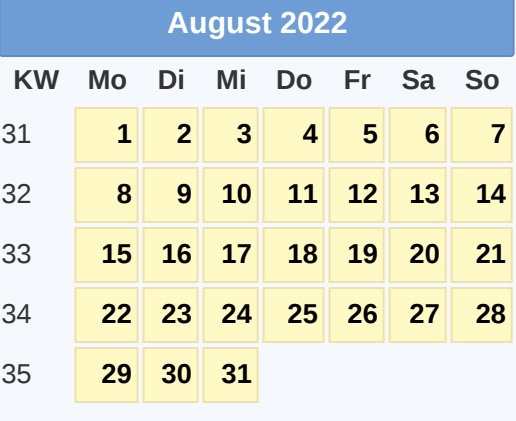

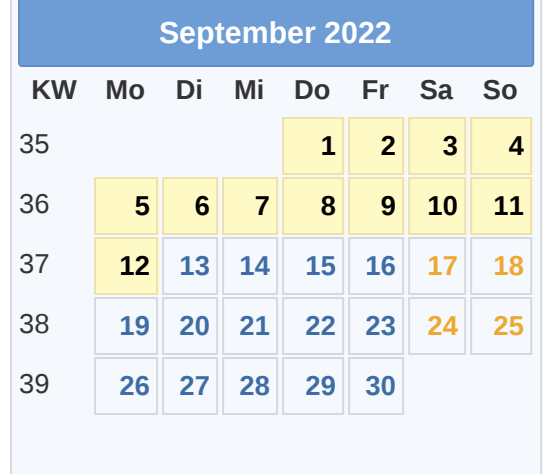

Gesetzl. Feiertag (in allen Ländern) 15.04. [Karfreitag](https://www.smart-rechner.de/feiertage/infothek/karfreitag.php) 16.06. [Fronleichnam](https://www.smart-rechner.de/feiertage/infothek/fronleichnam.php) ■Hier gesetzl. Feiertag (nicht alle Länder) 18.04. [Ostermontag](https://www.smart-rechner.de/feiertage/infothek/ostermontag.php) **Data alle [Smart-Rechner.de](https://www.smart-rechner.de/) Canact-Rechner.de Data alle Smart-Rechner.de Canact-Rechner.de Canact-Rechner.de Data alle Smart-Rechner.de** [Ferien](https://www.smart-rechner.de/ferien/infothek/ferien_by_evang.php) 01.05. Tag der [Arbeit](https://www.smart-rechner.de/feiertage/infothek/erster_mai.php) 01.11. [Allerheiligen](https://www.smart-rechner.de/feiertage/infothek/allerheiligen.php) 01.01. [Neujahr](https://www.smart-rechner.de/feiertage/infothek/neujahr.php) 26.05. Christi [Himmelfahrt](https://www.smart-rechner.de/feiertage/infothek/christi_himmelfahrt.php) 25.12. 1. [Weihnachtstag](https://www.smart-rechner.de/feiertage/infothek/erster_weihnachtstag.php)

 **3 4 5 6 7 8 9 10 11 12 13 14 15 16 17 18 19 20 21 22 23 24 25 26 27 28 29 30 31**

**KW Mo Di Mi Do Fr Sa So 1 2 3 4 5 6 7 8 9 10 11 12 13 14 15 16 17 18 19 20 21 22 23 24 25 26 27 28 29 30 September 2022 Oktober 2022 November 2022 Dezember 2022**

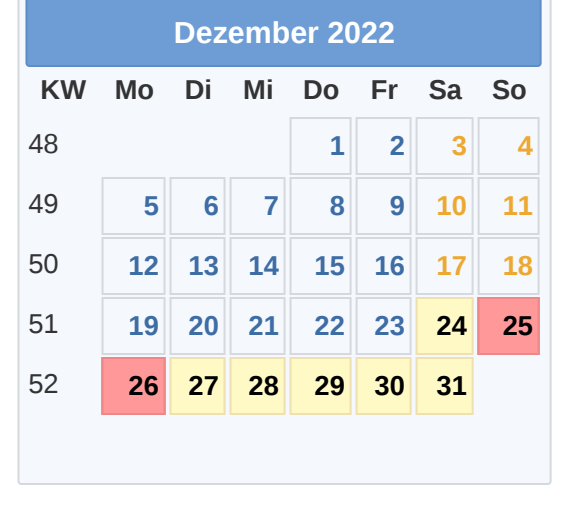

26.12. 2. [Weihnachtstag](https://www.smart-rechner.de/feiertage/infothek/zweiter_weihnachtstag.php)